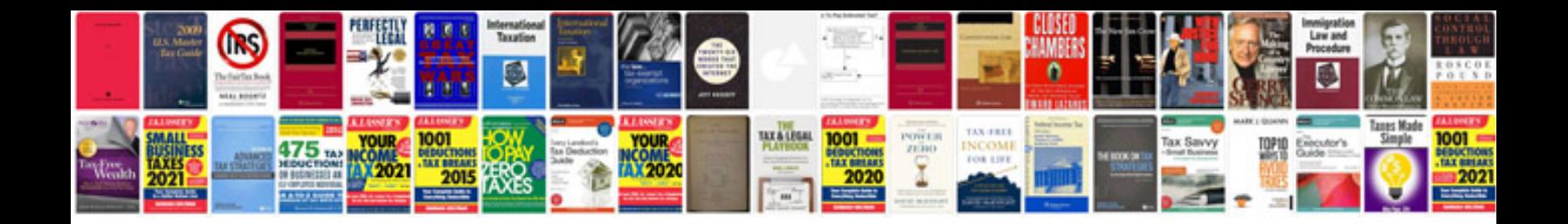

**Yamaha 704 remote control box operation manual**

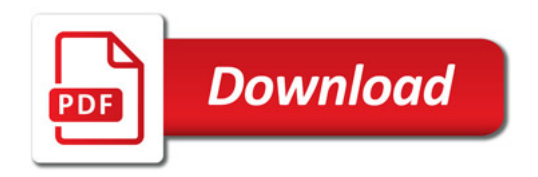

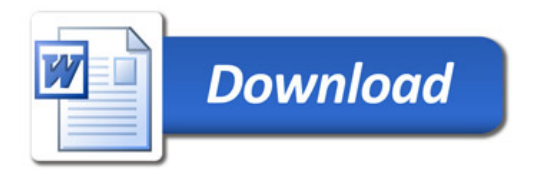